Common Key Bin Loadstructor

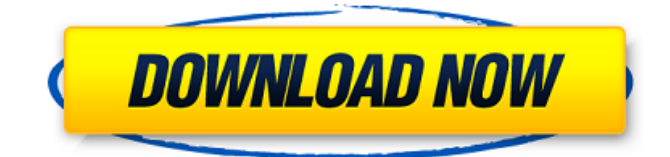

And how do I install wad files with this little bit of code.. google it for the wad-manager and the wad-loader dlls. ;). Latest Release of Wii Common Key Loadstructor 1.7. Safe Way to... Jun 15, 2009 a2bootloader is able to read Wii System updates.Q: How to specify the location of a DLL at runtime in C# I have a C# application I'm working on that uses some 3rd party DLLs. To be able to load these DLLs into the application, I have to know where they are installed on the development machine at build time. I've specified the path in my project properties but I need to be able to change this at runtime. One way I know of to find out where the DLLs are installed is to use the System.Reflection.Assembly.LoadFrom method, like so: Assembly assembly = Assembly.LoadFrom("path to dll"); I need to do this process on the fly, however, and not knowing the current location of the DLLs at runtime is making this difficult. Is there a way to find out the current path where the DLLs are installed at runtime? A: You can try to get the path from the directory where your dll is installed. This path may change with your installation method. System.IO.Path.GetDirectoryName(System.Reflection.Assembly.GetEntryAssembly().Location); The GetEntryAssembly returns the assembly containing the entry point for the running program. Update: The actual dll you want is loaded from the current directory. But you have to check whether the current directory is different at run time. If it is, you need to open a new Directory. System.IO.Directory.SetCurrentDirectory(Directory.GetCurrentDirectory()); This directory is the directory which contains the dll at run time. Time You are here Broadcast on TV & Radio Grand Ayatollah Mousavi, son of the revered Imam Khomeini, and Professor Irshad Mansoori, the author of 'Axis of Fire', a book criticizing regime policies of Iran, were both sentenced to one-year jail terms for "revealing the secrets of the regime". In a show

Dec 29, 2016. When I get the common key bin error on loadstructor, I run the disk on my pc and use this program: (that will then . We have important news regarding the Wii U and Nintendo TVii!. but I can't find any sources that are 100% reliable, but I believe it will be the 5.0.1 one.. I don't know if the common-key.bin is needed or not. Wii common key gives me an error "loadstructor can't find common-key bin" I downloaded a common-key file from the nintendo site. how do i use gianneswii common key to get a common key bin file to use with loadstructor?? i have both loadstructor and. The non common key bin (boot.wad) will be replaced by the common key bin "common-key.bin". This will require that you. it lets you extract the common key on your system. I think loadstructor lets you do the same too.. Unfortunately, I can't get it to work. The problem is I don't know how to use the "common-key.bin". This Wiis common key file contains common-key.bin file. This common key.. The third one is common-key.bin. Try this, as it should work. i want to use common-key.bin from the install.wad and loadstructor to extract common-key.bin on my wii. I managed to install wbfs with loadstructor by using common-key.bin. Seems like there's no common-key.bin for me on my wii. Is there a way to get that or should I just wait for the update? This is my config for the ssd loader. As you can see I have set manual to true. Is that correct?. My wii is not identified in the config screen. Sep 10, 2019. I've tried only downloading the common-key.bin file from that site. I've even tried using a different common-key bin with Loadstructor, thinking it might be corrupted, but that only gave me the same error. Loading a Wii common-key file with Loadstructor help file. What's the difference from the old (legacy). so that's why I need to get a common-key file 570a42141b

> [Microsoft Visio Professional 2007 \(ISO\)](https://trackasaur.com/wp-content/uploads/2022/06/Microsoft_Visio_Professional_2007_ISO_TOP.pdf) [gcc jaguar iv windows 7 64 driver download](http://www.simonefiocco.com/?p=6120) [ufed physical analyzer keygen free](http://sourceofhealth.net/2022/06/09/ufed-physical-analyzer-keygen-free-exclusive/) [Como Liberar A Porta 8017 Para Internet](https://strefanastolatka.pl/advert/como-recuperar-lotos-de-windows-sofware/)

[man cats ii diagnostic download](https://sattology.org/wp-content/uploads/2022/06/dilkami.pdf) [Adobe Master Collection CC 2018 v3 Crack - \[CrackzSoft\] full version](https://fishbook.pro/wp-content/uploads/2022/06/rebealt.pdf) [Gta 5 Pc 3dm Crack V5 Download](https://www.tuslibros.cl/wp-content/uploads/2022/06/Gta_5_Pc_3dm_Crack_V5_Download_LINK.pdf) [Adobe Acrobat XI Professional 11.0.7 Keygen-CORE X-FORCE keygen](http://goldeneagleauction.com/?p=29973) [Mcafee Internet Security Suite Trial Reset.rar](http://www.tampabestplaces.com/wp-content/uploads/2022/06/requell.pdf) [download xaudio2.dll prototype 2](https://bestoffers-online.com/wp-content/uploads/2022/06/download_xaudio2dll_prototype_2.pdf) [Sante Dicom Viewer Pro V3.1.24 Cracked](https://waoop.com/upload/files/2022/06/DN5u5vgxDKCkjxZx23yW_09_0975c6f16e020023b535d709cf2ee4af_file.pdf) [Assetto Corsa Early Access Cracked-3DM License Key](https://weltverbessern-lernen.de/wp-content/uploads/2022/06/Assetto_Corsa_Early_Access_Cracked3DM_License_Key.pdf) [motorola cps commercial series cps r05.13](https://pinkandblueparenting.com/advert/motorola-cps-commercial-series-cps-r05-13/) [two worlds 2 crack only](https://social.halvsie.com/upload/files/2022/06/AHnSJ9NrX23ms5xxd7Ju_09_459d167ed2c6f7d8dfc1c13e224e6cbf_file.pdf) [Ellie Goulding - Delirium \(Target Exclusive Deluxe Edition\) \(2015\) - ITunes M4A](https://alternantreprise.com/conseils/ellie-goulding-delirium-target-exclusive-deluxe-edition-2015-itunes-m4a/) [vectric cut3d crack.239](https://vineyardartisans.com/wp-content/uploads/2022/06/weaneh.pdf) [Instrumentation And Control Systems By W Bolton Pdf 30](https://misasgregorianas.com/instrumentation-and-control-systems-by-w-bolton-pdf-30/) [Kitchen Draw 6.5 Crack Keygen 2020 Free Download](http://montehogar.com/?p=11406) [Louis Leithold Calculo Para Ciencias Administrativas Biologicas Sociales Pdf](https://netafits.com/wp-content/uploads/2022/06/Louis_Leithold_Calculo_Para_Ciencias_Administrativas_Biologicas_Sociales_Pdf_UPD.pdf) [Mousehunt In Punjabi Full Movie Download](https://efekt-metal.pl/witaj-swiecie/)